## 【VoLTE】 Wi-Fi 通話(Wi-Fi Calling)

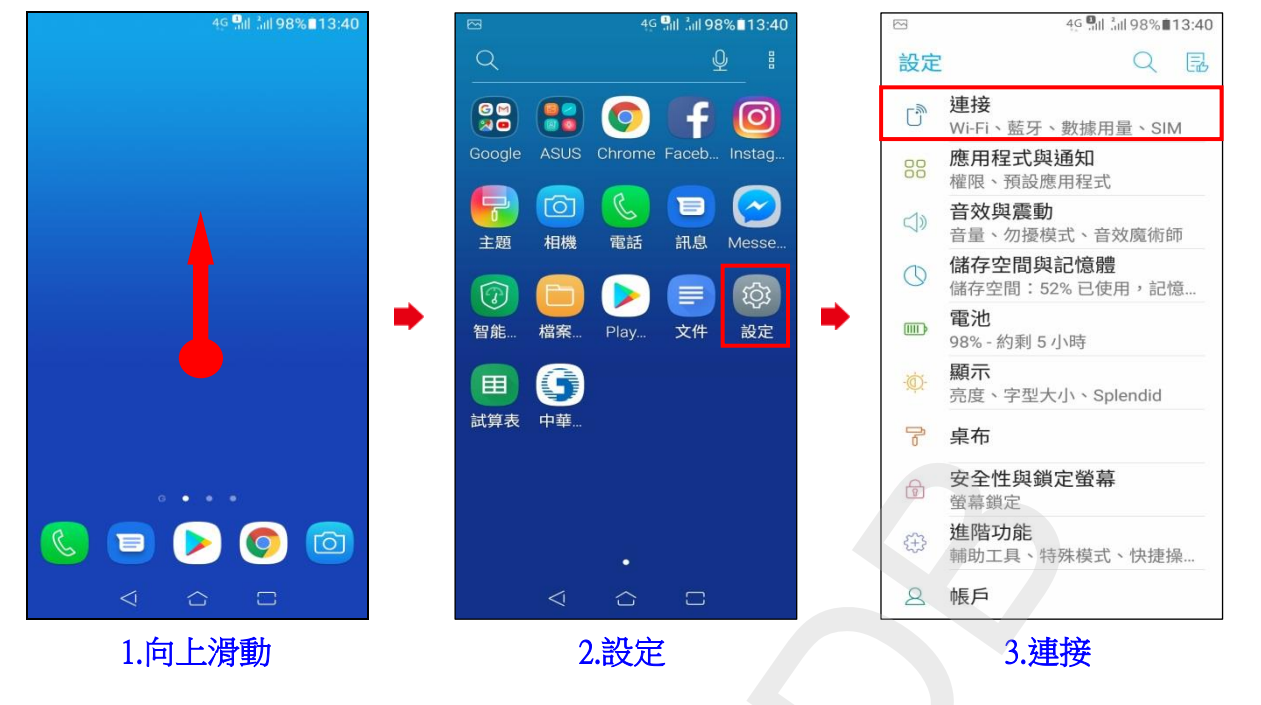

## ◎下述為『開啟 Wi-Fi』、『關閉數據』使用 Wi-Fi 通話測試

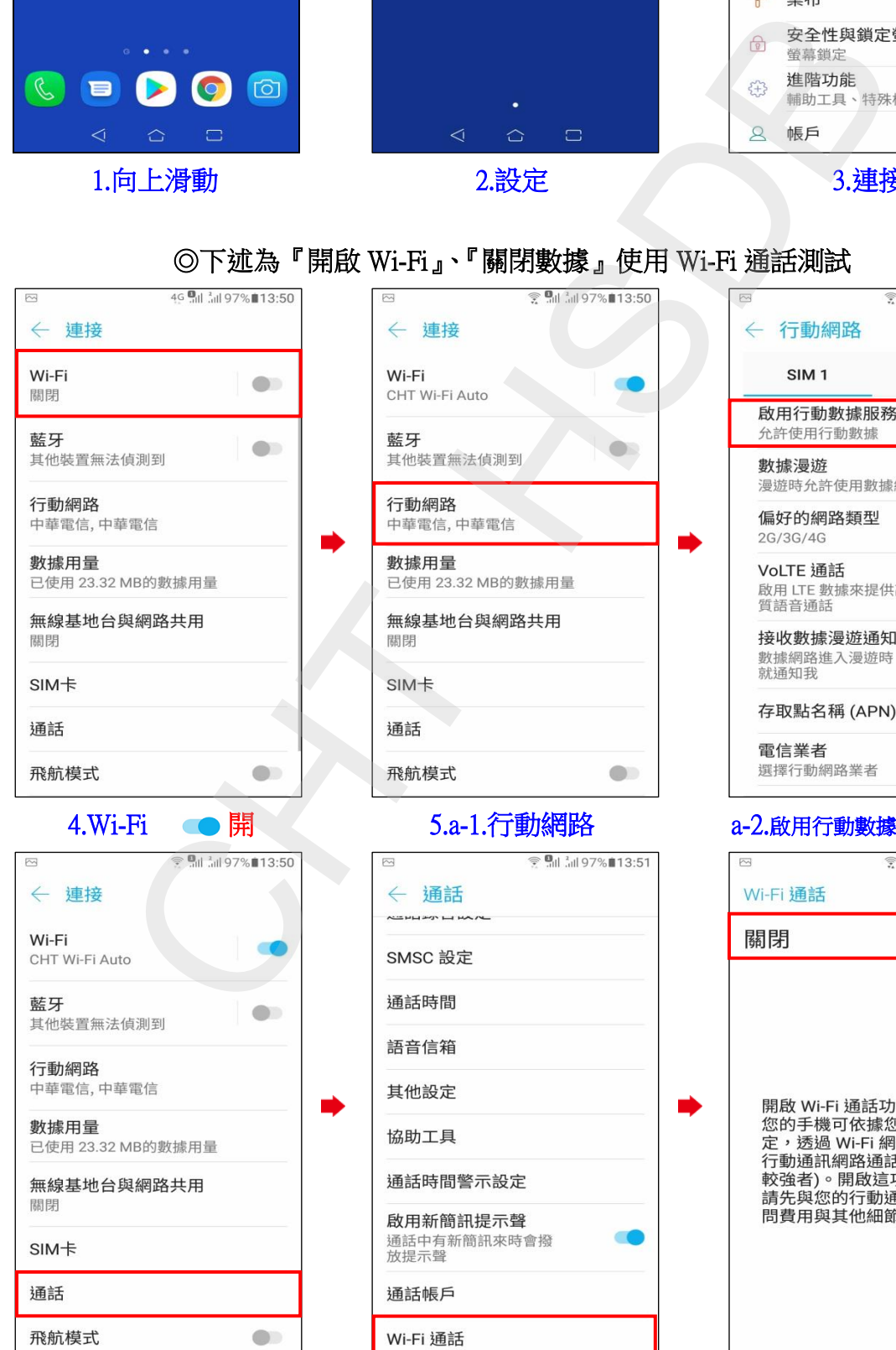

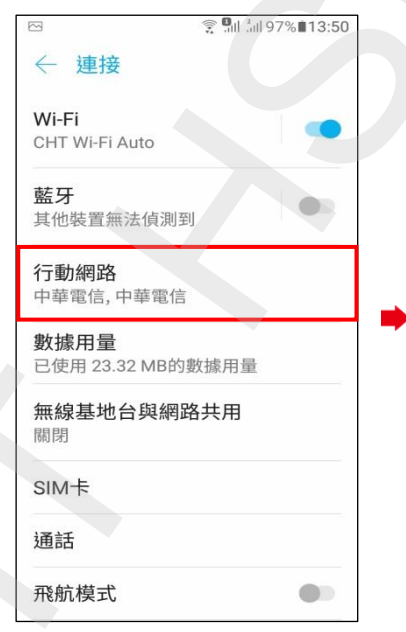

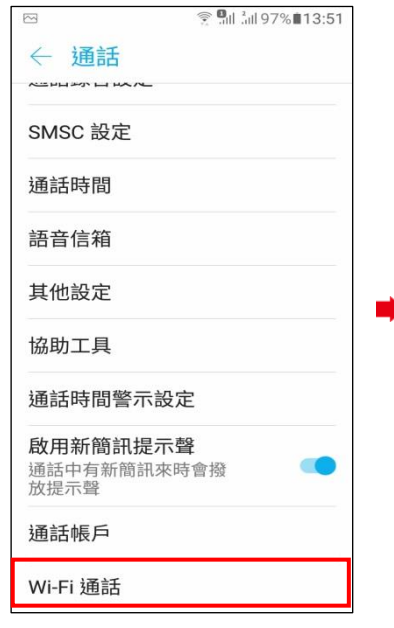

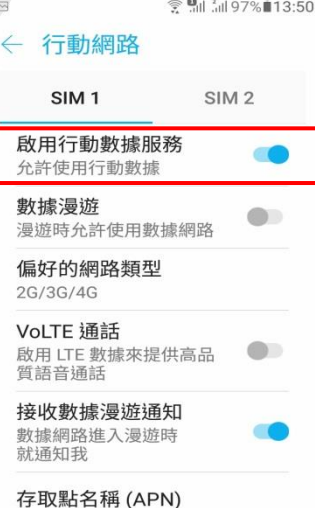

**1 / 2**

i,

i,

## .a-1.行動網路 a-2.啟用行動數據服務 圖

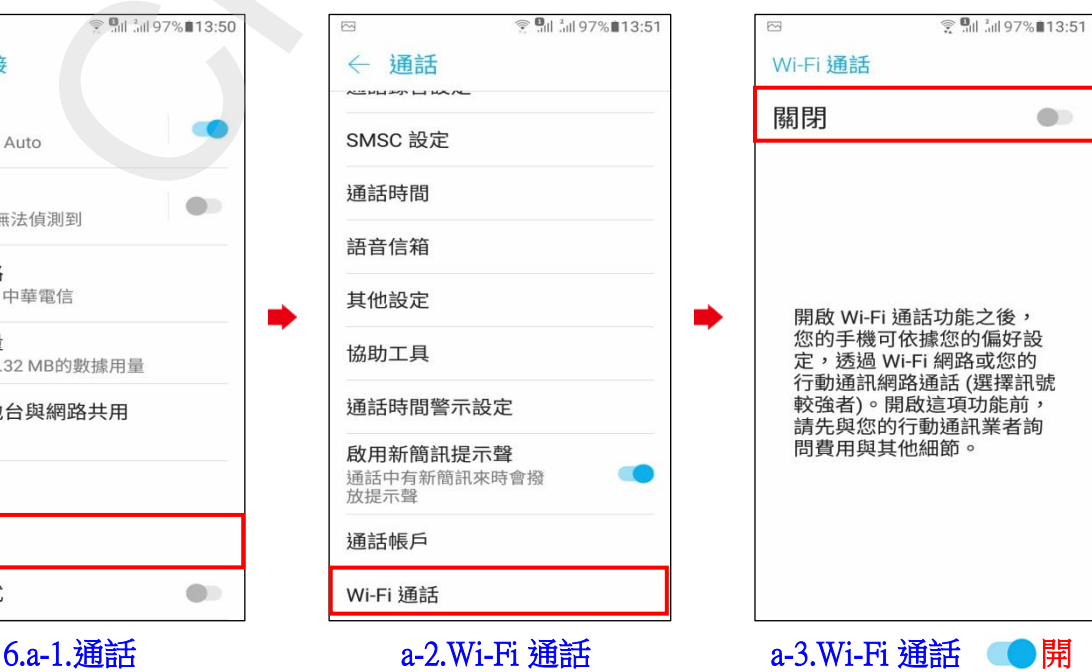

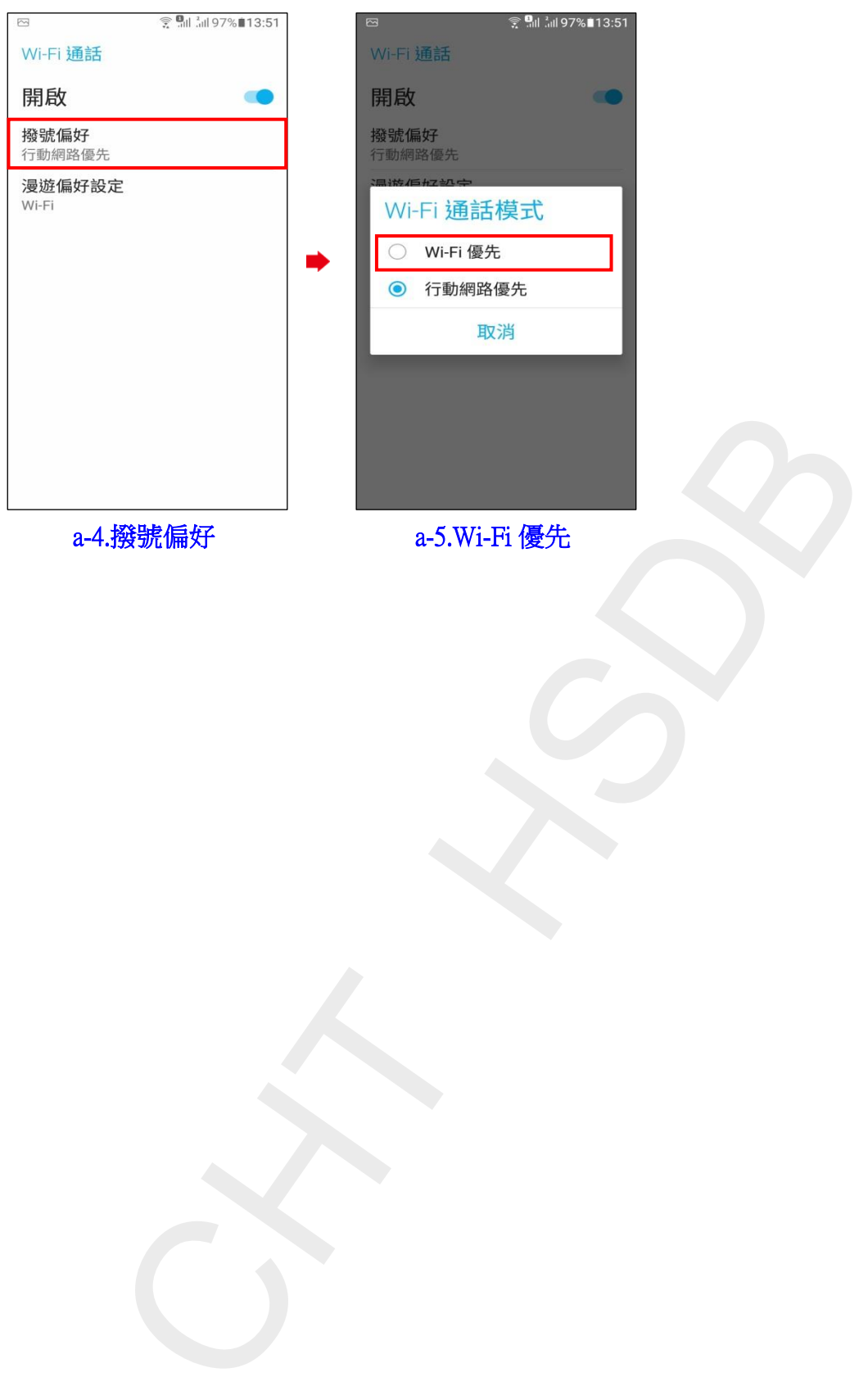

a-4.撥號偏好 a-5.Wi-Fi 優先

**2 / 2**